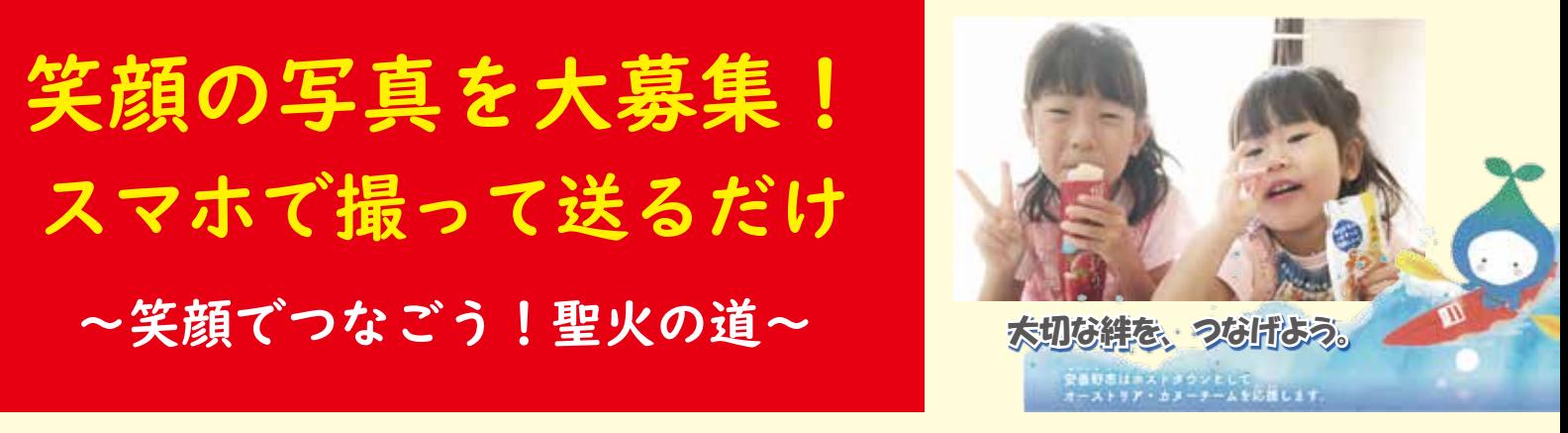

東京 2020 オリンピック聖火リレーは、令和3年4月2日(金)に安曇野市を通過します。そこで、市民の皆 さんから笑顔の写真データを募集し、たくさんの笑顔の写真を走行路沿道に並べることで、聖火リレーを盛り 上げます。たくさんのご応募をお待ちしています!詳細は「安曇野市 笑顔でつなごう」で検索してください。 問生涯学習課スポーツ推進担当 471・2467 671・2338

## **募集期間** 1月 20日(水)~2月 28日(日)

- ◆2月中旬から ……… 安曇野市役所1階エントランスに順次掲示。
- ◆聖火リレー当日 …… 走行路沿道に掲出。皆さんの笑顔をランナーへ届けます。

市内外問わずどなたでも

## 手順① 笑顔の写真を撮影

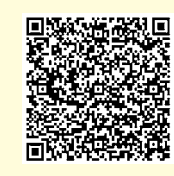

**提出場所**

**応募対象**

**応募方法**

▷横向きの写真をご応募ください。印刷される写真の大きさは、縦 12cm、横 21cm になります。 ▷スマートフォンでもデジタルカメラ等からの写真でも応募可能です。 ▷応募いただいた写真を適用サイズに調整する場合があります。 ▷ブランド名・商標・会社名・キャラクターなどはなるべく映らないようにしてください。

写真のデータの送信 はこちらから

## 手順② ながの雷子申請より写直データを生涯学習課へ送信

左記2次元バーコードから申請してください。会員登録不要、費用はかかりません。

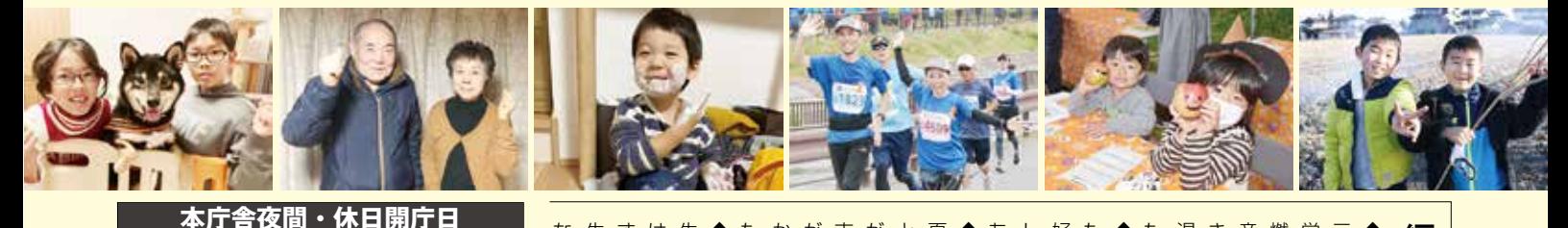

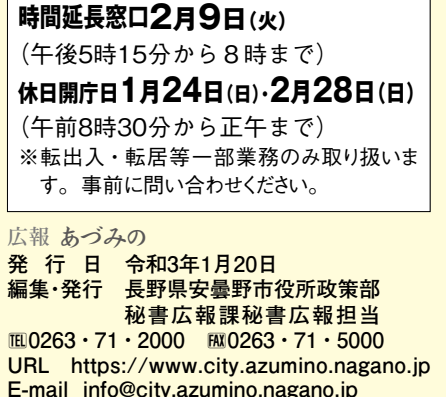

**E-mail info@city.azumino.nagano.jp 印刷 ㈲安曇印刷 印刷経費1部22円**

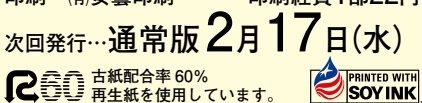

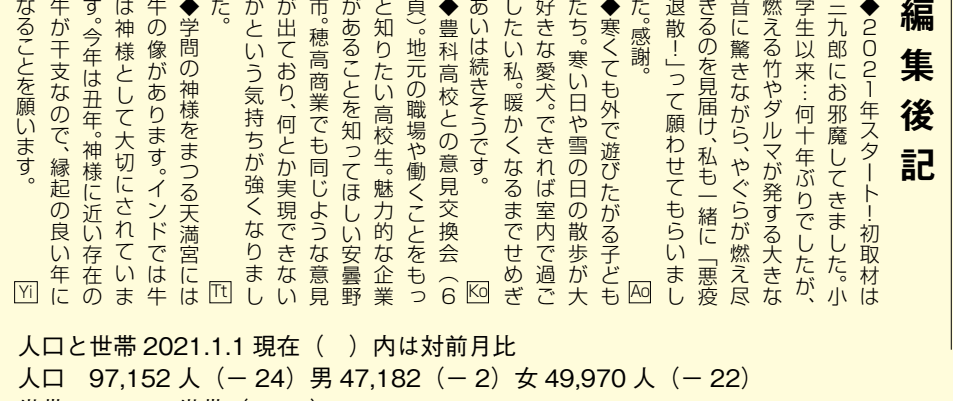

各支所への電 話は本庁舎か ら転送します 本 庁 舎 〒399-8281 長野県安曇野市豊科6000番地 TEL 0263-71-2000 FAX 0263-71-5000 穂 高 支 所 〒399-8303 長野県安曇野市穂高6658番地 FAX 0263-82-6622 三 郷 支 所 〒399-8101 長野県安曇野市三郷明盛4810番地1 ニンガ FAX 0263-77-6060 |堀 金 支 所 〒399-8211 長野県安曇野市堀金烏川2750番地1 | <sup>1416</sup> 体 少 J 吉 ゲ | FAX 0263-72-4900 明 科 支 所 〒399-7102 長野県安曇野市明科中川手6824番地1 **<sup>- 5 転5 とま 9** FAX 0263-62-4747</sup> 世帯 40,253 世帯  $(-24)$